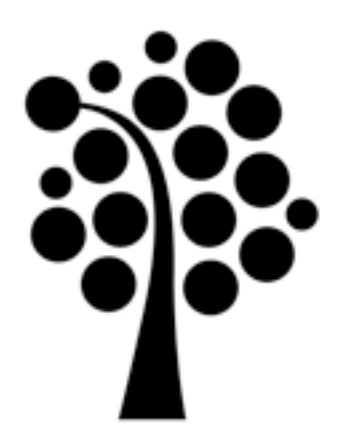

## Monitoring network traffic in a small network

Marcus Wilhelmsson [marcus.wilhelmsson@lnu.se](mailto:marcus.wilhelmsson@lnu.se)

Monday, May 6, 13

### Contents

- Tapping into the wire
- Introduction to Wireshark
- Working with captured packets

# Tapping into the wire

- Living promiscuously
- Hubs and switches
- Sniffing a routed environment
- View all packets coming into the NIC
- Passes all captured traffic to the CPU
- Basically all sniffing requires promiscuous mode

# Living promiscuously

## Hubs and switches

- On a hub you receive all traffic, even traffic not addressed to your computer
- On a switch you only receive traffic destined to your NIC
- Sniffing a switch usually requires *port mirroring*

# Sniffing a routed environment

### • The importance of where to sniff

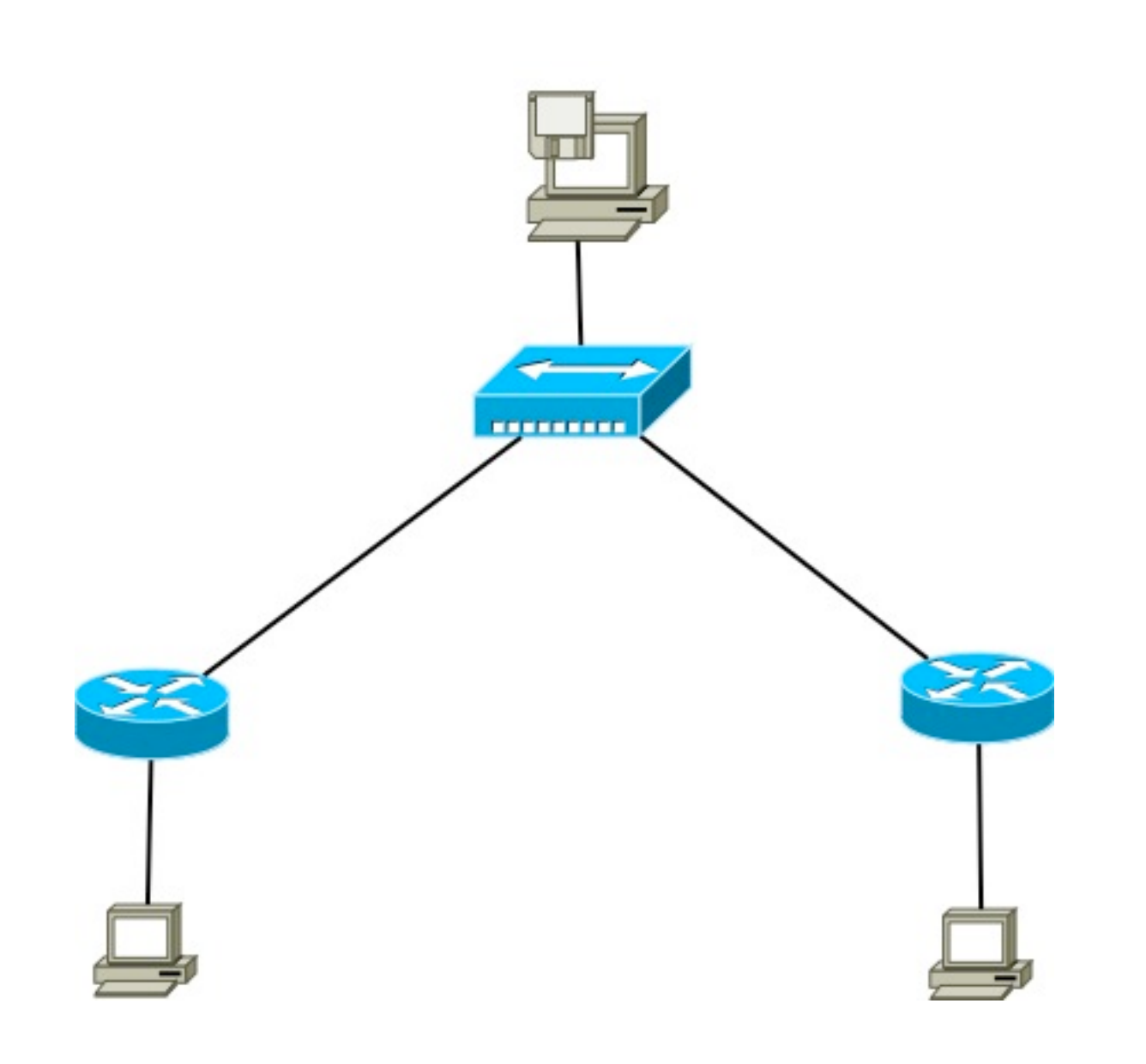

### Introduction to Wireshark

- History
- Benefits
- A quick demo

# Working with captured packets

- Finding and marking packets
- Saving and exporting capture files
- Time display formats and references
- Capture and display filters
	- <http://wiki.wireshark.org/CaptureFilters>